## FANUC Robot CRX-101A, 101A/L

## **Software Interface for Peripheral Equipment**

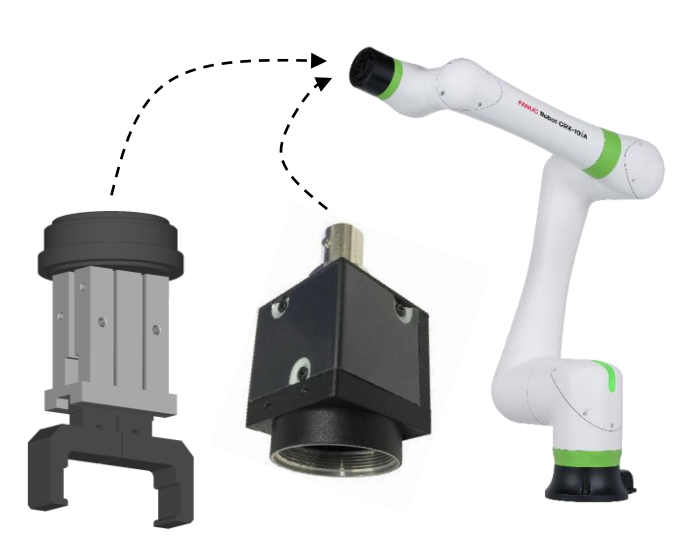

## **Feature**

The FANUC Robot CRX-10 $\bm{i}$ A and CRX-10 $\bm{i}$ A/L offer easy to use plugin software allowing users to install an interface for peripheral equipment.

- Dedicated instructions and setup screens for thirdparty-provided devices can be installed on the robot.
- $\bullet$  Compatible equipment for the CRX-101A and CRX-10*, with link to providers' web site, are listed on* the FANUC web site.
- For more information about the plugin software development tool and compatible equipment, please visit the FANUC Website at

[https://www.fanuc.co.jp/en/contact/form/index.html.](https://www.fanuc.co.jp/en/contact/form/index.html) Please make sure to remark "CRX plugin software development tool" as the subject on the inquiry page.

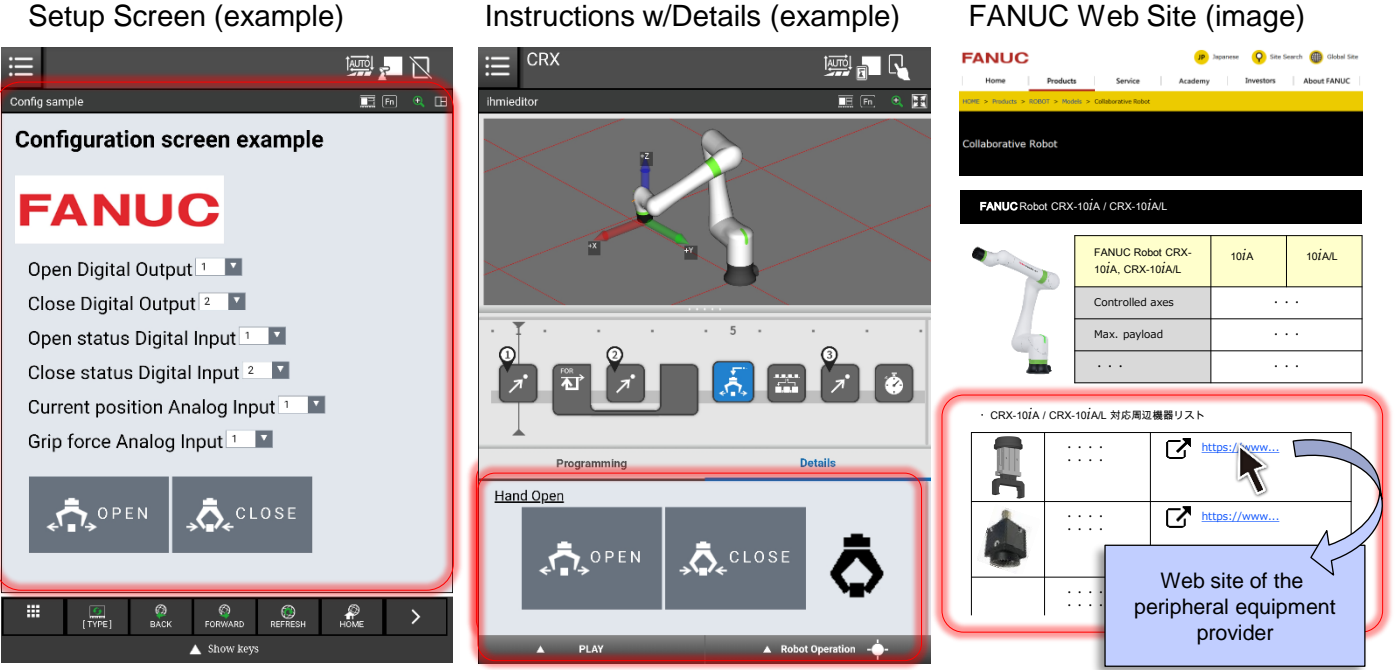

**CORPORATION FANUC** 

Phone: 81-555-84-5555 Fax: 81-555-84-5512 http://www.fanuc.co.jp 2900 West Hamlin Road, Rochester Hills, ML48209.2252, LLS & 

● Headquarters Oshino-mura, Yamanashi 401-0597, Japan

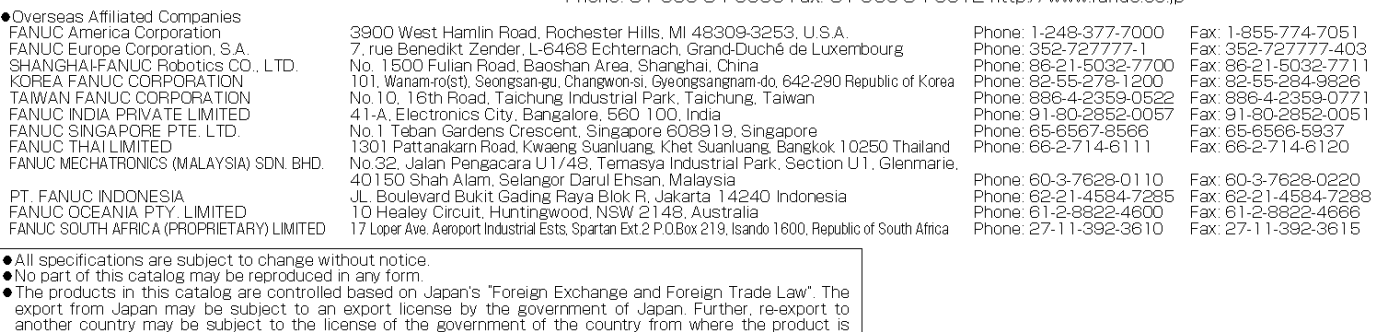

are approach in the product may also be controlled by re-export regulations of the United States<br>government. Should you wish to export or re-export these products, please contact FANUC for advice. **©** FANUC CORPORATION**, 2019 2019.12, Printed in Japan**